# 1.2.2 Documents on Addon Course

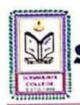

## SONAMUKHI COLLEGE

P.O. & P.S. - Sonamukhi, Dist.-Bankura, West Bengal, India -722 207

NAAC:B\* 2022 AISHE : C-44762

Date: 17/01/2022

## NOTICE

With profound glory and vast happiness, all the students of our college who have taken admission in the three certificate courses namely <u>Yoga</u>, <u>Communicative English and Personality Development</u> and <u>Spoken Sanskrit</u> are hereby informed that the classes of the above mentioned courses will be started on and from 20<sup>th</sup> January, 2023 for the session 2022-2023.

The students who have taken admission in those courses are asked to attend the classes from that date positively.

COUNTERSIGNED BY

SIGNED BY

PRINCIPAL, SONAMUKHI COLLEGE

CO-ORDINATOR OF YOGA

CO-ORDINATOR OF C.E.P.D

CO-ORDINATOR OF SPOKEN SANSKRIT

Swarp Mukherje-17.01.23 CONVENER OF YOGA

CONVENER OF C.E.P.D

CONVENER OF SPOKEN SANSKRIT

USE MASK & SANITIZER
Copy to:1) Guard file 2) Head Clerk email 3) TC email

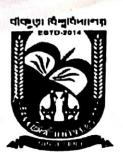

## BANKURA UNIVERSITY

(West Bengal Act XIX of 2013- Bankura University Act, 2013)

Main Campus, Bankura Block-II, P.O.: Purandarpur, Dist.: Bankura, Pin-722155, West Bengal

# CERTIFICATE COURSE ON SPOKEN SANSKRIT

### BANKURA UNIVERSITY

Syllabus (पाठ्यक्रमः)

(W.e.f. 2022-23)

### CERTIFICATE COURSE (प्रमाणपत्रीयपाठ्यक्रमः)

### SPOKEN SANSKRIT (संस्कृतसम्भाषणम्)

(Full Maerks-200) पूर्णाङ्क:-२००

Total Time: 100 Hours

20(10 hrs)

1. शब्दरूपाणि – नर,मुनि, साधु, फल, लता, नदी, तत्(लिङ्गत्रयम्), अस्मत्, युस्मद्, गुणिन्, किम्,इदम्, 20 (10 hrs) धावत् (लिङ्गत्रयम्) । 2. धातुरूपाणि-भू, पठ्, गम्, लभ्, क् ( लट्, लोट्, लङ्,लृङ्, विधिलिङ् )। 20(10 hrs) लट्, लोट्, लङ्,लृङ्, विधिलिङ् (वाक्ये प्रयोगः)। 20(10 hrs) 3. लकारप्रयोगः -यदा, तदा,यदि,तर्हि, कुत्र, इव, च एव, हि, अपि, न, सहसा, अद्य, श्वः, परश्वः, हाः, कदा, 4. अव्ययानि-इदानीम् , तदानीम्, सम्प्रति , ऐषमः, सह, समम्, आम्, विना, ऋते, पृथक्, निकषा, यत्र, तत्र, सर्वत्र, यथा, तथा ,इह, सम्यक्,प्राक्,पुहुः, पुनः, उभयत्र, अन्यत्र , यद्यपि, तथापि, तुष्णीम्, साम्प्रतम्, कुत्र, कथम्, साकम्, अतः, उच्चैः, नीचैः, वा। 20(10 hrs) तव्यत्, तव्य, अनीयर्, यत् , ण्यत्, क्यप्, शतृ, शानच् , तुमुन्, क्त्वा, ल्यप् । 20(10 hrs) 5. कृत्प्रत्ययाः -मत्वर्थीयप्रत्ययाः, अपत्यार्थकप्रत्ययाः 20(10 hrs) तद्धितप्रत्ययाः -7. विशेष्यविशेषणभावः, वाच्यपरिवर्तनम् 20(10 hrs) अव्ययीभावः, तत्पुरुषः, कर्मधारयः, बहुव्रीहिः , द्वन्दः (साधारणज्ञानम्) 20(10 hrs) 8. समास:-9. संख्या समयश्च -20(10 hrs) विद्यालयीयवार्तालापः, कार्यालयीयवार्तालापः, पारिवारिकवार्तालापः, 10.वार्तालापः -

सामाजिकवार्तालापः इत्यादिः।

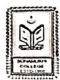

## Communication infra solutional his college at instandant Galeway is studented sonamukhir college at instandant Galeway is studented sonamukhir college at instandant Galeway (244 25525) SONAMUKHI COLLEGE

23\*17\*41,2\*N 87\*24\*32.9\*E P.O. & P.S - Sonamukhi, Dist.-Bankura, West Bengal, Indla -722 207

NAAC:B\* 2022 AISHE : C-44762

#### SONAMUKHI COLLEGE

#### SANSKRIT DEPARTMENT

#### CERTIFICATE COURSE ON SPOKEN SANSKRIT JANUARY-2023 to DECEMBER -2023

#### NAME OF THE ENROLLED STUDENTS

| SI No | Name COLLEGE ID UID                           |            | Phone no               |            |  |
|-------|-----------------------------------------------|------------|------------------------|------------|--|
| 1     | RIMA MAJI                                     | 1202201743 | 22201109023            | 9382570414 |  |
| 2     | PUJA NANDI                                    | 1202201683 | 22201109019            | 8710085071 |  |
| 3     | SARADA DAS                                    | 1202100092 | 21201109001            | 7364928956 |  |
| 4     | LAKSHMI SAR                                   | 1202000289 | 20201109015            | 7407216249 |  |
| 5     | MAHIMA LOHAR                                  | 1202100454 | 21201109003            | 8509643823 |  |
| 6     | SOURAV DHARA                                  | 1202103148 | 21201109023            | 9474444181 |  |
| 7     | RATAN GHOSH                                   | 1202101728 | 21201109009            | 9339164510 |  |
| 8     | ANAMIKA DEY                                   | 1202000714 | 1202000714 20201109026 |            |  |
| 9     | SUMANA GHOSH                                  | 1202200473 | 22201109005            | 7601846716 |  |
| 10    | SHUKLA ROY                                    | 1202100086 | 21201109004            | 9547948965 |  |
| 11    | SATHI GOLDAR                                  | 1202201684 | 22201109020            | 6294411857 |  |
| 12    | PRITI NANDI                                   | 1202101439 | 21201109008            | 9382943575 |  |
| 13    | SUDIPA MANDAL                                 | 1202001693 | 20201109022            | 9800885024 |  |
| 14    | DEBALINA BIT                                  | 1202101911 | 21201109015            | 7432066796 |  |
| 15    | SAMIR KUNDU                                   | 1202201704 | 22201109021            | 9883600281 |  |
| 16    | MALLIKA PATRA                                 | 1202001637 | 20201109032            | 6297632060 |  |
| 17    | MADHUMITA DUTTA                               | 1202100196 | 21201109010 93338791   |            |  |
| 18    | SUPARNA BANERJEE 1202000143 20201109008 90919 |            |                        |            |  |

DEPARTMENT OF SANSKRIT Sonamukhi College P.O. Sonamukhi, Dist-Bankura

Page 1

Sonamukhi, Dr. Bankura

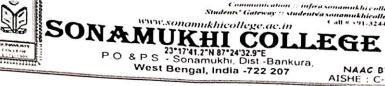

NAAC B\* 2022 AISHE : C-44762

| 19 | TUMPA SARKAR     | 1202001602 | 20201109025 | 705500000  |
|----|------------------|------------|-------------|------------|
| 20 | RAMA PRAMANIK    | 1202107018 |             | 7866099303 |
| 21 | BARSHA MONDAL    | 1202001651 | 21201109016 | 8509278727 |
| 22 | PRIYANKA GOSWAMI |            | 20201109023 | 9832530243 |
| 23 | RUMPA GHOSH      | 1202000228 | 20201109013 | 9883320852 |
| 24 |                  | 1202107021 | 21201109028 | 9339165356 |
| 24 | MANJU GHOSH      | 1202202461 | 22201109030 | 8372037350 |
| 25 | MAHMUDA KHATUN   | 1202100327 | 21201109011 | 9883704582 |
| 26 | PRITAM LAKSHMAN  | 1202100192 | 21201109027 | 9330668392 |
| 27 | SHUVRA GOSWAMI   | 1202103060 | 21201109017 | 7001147379 |
| 28 | RANAJIT ROY      | 1202200277 | 22201109003 | 7679615177 |
| 29 | PAYEL DEY        | 1202100226 | 21201109025 | 8927071812 |
| 30 | SUDIP MONDAL     | 1202201161 | 22201109011 | 9832834092 |
| 31 | SOUMEN GHOSH     | 1202201201 | 22201109012 | 9083285427 |
| 32 | SANDIP ROY       | 1202201739 | 22201109022 |            |
| 33 | NIMAI MURMU      | 1202200474 | 22201219004 | 9883006234 |

DEPARTMENT OF SANSKRIT Sonamukhi College P.O- Sonamukhi, Dist- Bankura

Sonamukhi College P.O- Sonamukhi, Dt- Bankura

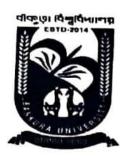

## BANKURA UNIVERSITY

(West Bengal Act XIX of 2013- Bankura University Act, 2013)

Main Campus, Bankura Block-II, P.O.: Purandarpur, Dist.: Bankura, Pin-722155, West Bengal

# CERTIFICATE COURSE ON YOGA

## Syllabus for Certificate Course in Yoga (CCY)

#### W.E.F. 2022-2023

## COURSE NAME : CERTIFICATE COURSE IN YOGA (CCY) Duration- 6 months

#### Scheme of Teaching Parts & Examination

| Paper     | Paper<br>COde | Paper Title         | Туре      | Marks | Working Hour       |
|-----------|---------------|---------------------|-----------|-------|--------------------|
| Paper I   | CCY 1         | Fundamental of Yoga | Theory    | 50    | 1 Hour/Week        |
| Paper II  | CCY 2         | Yoga & Meditation   | Theory    | 50    | 2 Hour/Week        |
| Paper III | CCY 3         | Practical           | Practical | 100   | 1 Hour/Week        |
|           |               | Total               |           | 200   | 96 Hour/6th Months |

#### Paper: I

#### Unit I: Fundamental of Yoga

- a) Introduction of yoga.
- b) Definition of Yoga with special reference to Bhagbat Gita & Patanjali Yoga Sutra
- c) Historical background of Yoga.
- d) Aims & objective of Yoga

#### Unit II: Basic concept on Human body

a) Human Anatomy: Basic anatomical structure on

Skeleton system

Muscular system

Digestive system

Respiratory system

Cardiovascular system

Nervous system (human brain & spinal cord, sympathetic & parasympathetic nervous system)

Endocrine system (Pituitary, thyroid, adrenal)

- b) Physiology: Functioning of organs with special reference to Yogic science
- c) Immunity: Structure in brief, types of Immunity Innate & acquired

#### Unit III: Yoga: Diet & Nutrition

- a) Knowledge of Yogic Principles Ahara, Vihar, Achar-Vichar
- b) Alternative Therapy: Basic principles of Ayurveda, Naturopathy.
- c) Yogic concept of heathy living- Tridosha
- d) Therapeutic importance of Dincharya & Ritucarya
- e) Importance of Diet (Ahara)

#### Paper: II

#### Unit I: Streams of Yoga -

- a) Types (Gyan , Karma, Bhakti, Astanga, Hatha, Nada, Laya & Mantra)
- b) Hatha Yoga: Definition, Aims & objectives, philosophy & Misconception & Importance.
- PatanjaliYoga: Definition, 8 limbs, Yama, Niyama, Asana Pranayama, Pratyahara, Dharana, Dhyana, Samadhi.
- d) Relation between Patanjali & Hatha Yoga.

#### Unit II: Meditation and Yoga

- a) Introduction of Meditation, Basic principle & Benefits
- b) Concentration and Meditation (Definition, Aids, objectives and benefits of meditation)
- c) Relation between Meditation & Yoga
- d) Brief concept on Koshes & Chakra system

### Unit III: Yoga, Wellness & Yogic Therapy

- a) Concept of wellness and illness
- b) Mental hygiene
- c) Yoga as mind -body medicine
- d) Yoga Therapy (Diabetes, Arthritis, blood pressure, Cardiac problems, Constipation, obesity, Asthma, Back pain & Stress Management)

#### Paper III (PRACTICAL)

#### Unit I: Yogasanas:

a) Standing Asanas

Taradsan, Trikonasana, Urdhahastosana, Vriksasana, Ardhchakrasana, Padhahastasana,

b) Sitting

Admasana, Bakrasana, ardhamatsyaendrasana, Janusirasana, Paschimottanasana, Vajrasana, Ushtrasana, Gomukhasana

c) Prone lying Asanas

Bhugangasana, Salabhasana, Dhanurasana, Makarasana

d) Supine lying Asnas

Pawanmuktasana and its variacence, Setubandhasana, Sarbangasana, Ardhhalasana, Halasana, Noukasana, Chakrasana, Shabasana

#### Unit II: Pranayama:

Naadi Shodhana, Sheetali, Sheetakari, Bhramari, Ujjai, Bhastrika

#### Unit III: Shatkarma:

Netis, Basti, Dhoutis, Nouli, Kapalbhanti

Unit IV: Project

#### References:

- 1. Yogic Suksma Byayama by Dhirendra Bhramhachari
- 2. Asana Pranayama Mudra Bandha by Swami Satyendra Saraswati
- 3. Karma yoga, Raj Yoga, Bhakti Yoga by Swami Vivekananda
- 4. Notes on Structure & function of human body and effects of yogic practice on it by Sri Krishan.

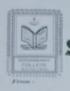

Students' Gateway :: students'a sonamuklut ollege.ac.in

## NAMIKHI COLLEGI

23\*1741.3\*N 87\*2432.9\*E P.O. & P.S. - Sonamukhi, Dist.-Bankura, West Bengal, India -722 207

NAAC:8+(2022) AISHE: C-44762

#### SONAMUKHI COLLEGE

#### **DEPARTMENT OF PHYSICAL EDUCATION & SPORTS**

#### CERTIFICATE COURSE ON YOGA JANUARY 2023 To DECEMBER 2023

#### NAME OF ENROLLMENT STUDENT

| SL NO | NAME                  | COLLEGE ID | UID         | PHONE NO   |
|-------|-----------------------|------------|-------------|------------|
| 1     | AMIT DUTTA            | 1201902563 | 19201207068 | 8536850628 |
| 2     | PRASAD RANJAN PRAMANK | 1202002716 | 20201207005 | 7477365705 |
| 3     | SUVOJIT DAS           | 1202002447 | 20201207055 | 8170040664 |
| 4     | SATHI DUTTA           | 1202000353 | 20201207029 | 9749178520 |
| 5     | BASUDEV PRAMANIK      | 1202002709 | 20201207045 | 8348541848 |
| 6     | ARJUNE TUDU           | 1202001295 | 20201207065 | 8391040671 |
| 7     | DHANAPATI BAURI       | 1202001971 | 20201207034 | 8116426071 |
| 8     | AMAR CHANDRA BAROI    | 1202002485 | 20201207052 | 8159018968 |
| 9     | SANJAY MAJUMDAR       | 1202001716 | 20201207026 | 6295309795 |
| 10    | SIBNATH HANSDA        | 1202003079 | 20201207035 | 7047677057 |
| 11    | JOSIMA KHATUN         | 1202000830 | 20201207024 | 8371980074 |
| 12    | SABIR MONDAL          | 1202001648 | 20201207015 | 8343412855 |
| 13    | FAIJUL HOSSAIN        | 1202000472 | 20201207042 | 9832729424 |
| 14    | BASUDEV DIGAR         | 1202000355 | 20201207011 | 8167435848 |
| 15    | AJOY HAWLADAR         | 1202002099 | 20201207060 | 8158042958 |
| 16    | GOBINDA BISWAS        | 1202002079 | 20201207036 | 6294966564 |
| 17    | SUMANTA BISWAS        | 1202001657 | 20201207063 | 6296771606 |
| 18    | SUVENDU GAYEN         | 1202000074 | 20201207070 | 9883234132 |
| 19    | MOUSUMI DAS           | 1202002020 | 20201207012 | 7501979211 |
| 20    | SAMIUL MALLICK        | 1202002449 | 20201207019 | 7432001748 |

Lorup Mukherju 20/01/23

DEPT. OF PHYSICAL EDUCATION Sonamukhi College P.O- Sonamukhi, Dist- Bankura ESTO-1984 PM

Principal
Sonamukhi College
P.O.-Sonamukhi, Dt.-Bankura

| SL<br>NO. | UID No.                                         | NAME                                                                                                    | Grandian Name                                                                                                    | whates app no                                    | Department          | Fazs . Rs                               | Signature                                    |
|-----------|-------------------------------------------------|----------------------------------------------------------------------------------------------------|----------------------------------------------------------------------------------------------------|--------------------------------------------------|---------------------|-----------------------------------------|----------------------------------------------|
| NO.       |                                                 |                                                                                                    |                                                                                                    | 8000                                             |                     | 100000000000000000000000000000000000000 | MATT DUTTA                                   |
| 1         | 19201207068                                     | AMIT DUTTA                                                                                                    | SUNIL OUTTA                                                                                                    | 8536850628                                       | Physical Education  | 600                                     | Prasad Panjan Pram                           |
| 2         | 2020 120 70015                                  | PRASAD RANJAN PRAMANIK                                                                                                    | PRADIP PRAMANIK                                                                                                    | 7177365705                                       | Physical Education  | 600                                     | suvosit pas                                  |
| 3         | 20201207055                                     | SUVOJIT DAS                                                                                                    | SUSHANTA DAS                                                                                                    | 8170090669                                       | Physical Education  |                                         | 5040016 Dear                                 |
| 9         | 20201207029                                     | SATHI DUTTA                                                                                                    | ANUP DUTTA                                                                                                    | 9749178520                                       | Physical Education  |                                         | Suthi Dutter                                 |
| F         | 20201207046                                     | BASUDED PRAMANIK                                                                                                    | BARULAL PARAMANIK                                                                                                    | 8398591898                                       | Physical Education  | _                                       | Basuded Phaman                               |
| 6         | 2020 120 70 65                                  | ARJUN TUDU                                                                                                    | MAHADED TUDU                                                                                                    | 201010671                                        | Physical Education  |                                         | APJUR TUPU                                   |
| 7         | 20201207039                                     | DHANAPATI BAURI                                                                                                    | TARAPADA BAURI                                                                                                    | 8116926071                                       | Physical Education  |                                         | Phanapati Baup                               |
| 8         | 20201207072                                     | AMAR CHANDRA BARRI                                                                                                    | AMAL CHANDRA BARAT                                                                                                    | 2159018968                                       | Physical Education  |                                         | Amar Chundr Base                             |
| 9         | 20201207026                                     | SANJAY MAJUMDAR                                                                                                    | SAMIR MAJUMDAR                                                                                                    | 6295309795                                       | Physical Education  | 600                                     | sunday madiemear                             |
|           |                                                 | SIBNATH HANSDA                                                                                                    | BISTU HANSDA                                                                                                    |                                                  | Physical Education  | 600                                     | SIBPATH HAMSDA                               |
| 11        | 2020/20709 4                                    | JOSIMA KHATUN                                                                                                    | ROMJAN KHATUN                                                                                                    | 8371980071                                       | Physical Education  | 600                                     | JOSIMA KHATUN                                |
|           |                                                 | SABIR MONDAL                                                                                                    | JAKTR MONDAL                                                                                                    | 8313412855                                       | Physical Education  | 600                                     | Sabit mondal                                 |
|           |                                                 | FAIJUL HOSSAIN                                                                                                    | AJIZUL HOSSAIN                                                                                                    | 9832729121                                       | Physical Education  |                                         | Fridul Hossain                               |
|           |                                                 | BASUDEV DIGAR                                                                                                    | GANESH DIGAR                                                                                                    | 8167 93 58 98                                    | Physical Education  |                                         | Basuder Digar                                |
| 15        | 2020/20 7060                                    | AJOY HAWLADAR                                                                                                    | JIBAN HAWLADAR                                                                                                    | 8158092958                                       | Physical Education  |                                         | AJOY HAWIADAT                                |
| 16        | 20201207036                                     | GOBINDA BISWAS                                                                                                    | GAUTAM BISWAS                                                                                                    | 6299966569                                       | Physical Education  |                                         | Gobinda Bisvas                               |
| 17        | 20201207063                                     | SUMANTA BISWAS                                                                                                    | SWAPAN BISWAS                                                                                                    | 6296771606                                       | Physical Education  |                                         | sumanta Biswas                               |
| 18        | 2020/207070                                     | SUVENDU GAYEN                                                                                                    | MONINDRO NATH GAYEN                                                                                                    | 9883234132                                       | Physical Education  |                                         | Suvendu Gaven                                |
| 19        | 20201207012                                     | MOUSUMI DAS                                                                                                    | BIKRAM DAS                                                                                                    |                                                  | Physical Education  |                                         |                                              |
| 20        | 20201207019                                     | SAMIUL MALLICK                                                                                                    | MUJIBAR MALLICK                                                                                                    |                                                  | Physical Education  |                                         | Mousumi Das                                  |
|           |                                                 |                                                                                                    | THELICK                                                                                                    | 11320017 10                                      | ruggical, Laucation | 600                                     | Samful mallier                               |
|           |                                                 |                                                                                                    |                                                                                                    |                                                  |                     |                                         |                                              |
|           |                                                 |                                                                                                    |                                                                                                    |                                                  |                     | 1                                       |                                              |
|           |                                                 |                                                                                                    |                                                                                                    |                                                  |                     |                                         |                                              |
|           |                                                 |                                                                                                    |                                                                                                    |                                                  |                     |                                         |                                              |
|           |                                                 |                                                                                                    |                                                                                                    |                                                  |                     |                                         |                                              |
|           |                                                 |                                                                                                    |                                                                                                    |                                                  |                     |                                         |                                              |
|           |                                                 |                                                                                                    |                                                                                                    |                                                  |                     |                                         |                                              |
|           | Samp 1                                          | 7. Herion                                                                                                    | - Control of the control of the cont | 0 .1111                                          |                     |                                         |                                              |
|           | 2010123                                         | (BLY) CONV                                                                                                    | Pelacipal<br>Sonamukhi College                                                                                                    | aways Mukhenge                                   | ~                   |                                         | 15m                                          |
|           | DEPT OF PHYSICAL EDUC                           |                                                                                                    | P.OSonamukhi, DtBankura                                                                                                    | 201100                                           | CAMERA .            |                                         | Principal                                    |
|           | Sonamulthi College<br>P.O: Sonamulthi, Dist: Ba | mhurs eruhan                                                                                                    |                                                                                                    | DEPT. OF PHYSICAL EDUCATION<br>Sonamukhi College | (2000)              |                                         | Sonamukhi College<br>P.OSonamukhi, DtBankura |
|           |                                                 | CHAIL CONTRACTOR OF THE CONTRACTOR OF THE CONTRA | 100                                                                                                    | P.O- Sonamukhi, Dist-Bankura                     |                     |                                         |                                              |

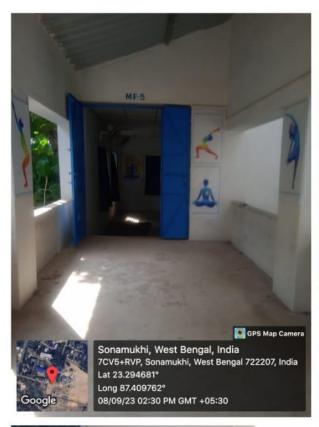

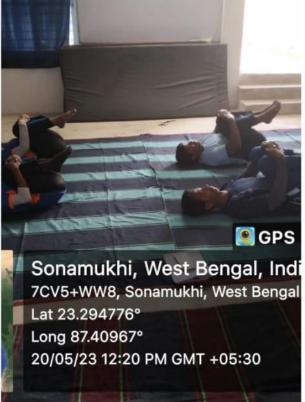

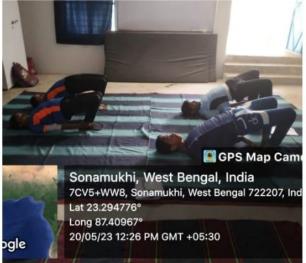

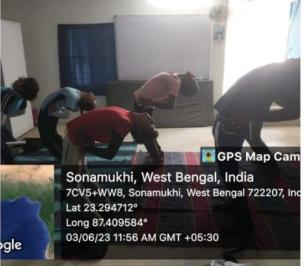

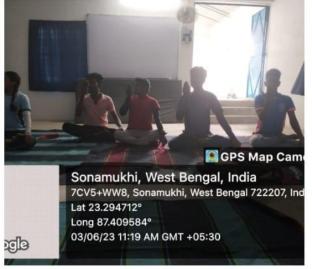